# **betnacional como funciona Visite Bet365 do Brasil**

**Autor: symphonyinn.com Palavras-chave: betnacional como funciona**

## **betnacional como funciona**

Você procura por um guia completo e fácil de entender sobre como baixar o aplicativo Betnacional atualizado em betnacional como funciona 2024? Então, parabéns, chegou ao lugar certo! Neste artigo nós vamos explicar passo a passo como realizar o download e instalação do Betnacional app, que traz consigo a bet dos brasileiros. Além disso, daremos algumas dicas e análises completas para fazer suas apostas online de maneira mais tranquila e segura.

### **1. O que é o Betnacional e por que baixá-lo?**

O Betnacional é um site de apostas esportivas online confiável, que oferece jogos ao vivo e uma grande variedade de apostas. O aplicativo Betnacional traz todas essas opções para uma experiência de jogo mais completa, desde que esteja disponível a partir do seu celular. Ao utilizar o Betnacional app, os usuários irão desfrutrar de uma navegação mais rápida e simples, além de ganhar acesso imediato a notificações das melhores cotas e atualizações, entre outras vantagens. Por isso, baixar o aplicativo do Betnacional torna-se essencial.

### **2. Como baixar o APK do Betnacional?**

Existem algumas etapas simples para baixar o APK do Betnacional:

- 1. Visite o site oficial do Betnacional e procure pela opção de download direto do arquivo APK;
- 2. Certifique-se de permitir a instalação de aplicativos de fontes desconhecidas nas configurações do seu dispositivo;
- 3. Após o download aberto, o seu dispositivo talvez solicite a permissão necessária conceder!

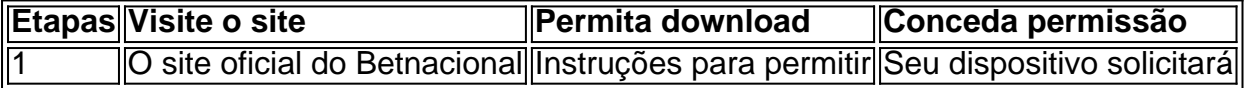

O Betnacional pode ser encontrado no site

#### [jogo do bicho jogar online](/jogo-do-bicho-jogar-online-2024-07-20-id-31816.htm)

ou buscado através do Google. Somente faça download de sites fiáveis ao seu dispositivo.

### **3. Fazendo o download em betnacional como funciona dispositivos Android e iOS**

Neste momento, o Betnacional só é suportado em betnacional como funciona dispositivos Android, através do aplicativo.

Para downloads nos iPhones, recebemos informações que talvez esteja disponível no futuro.

### **4. Como instalar o Betnacional app após o download**

Após o download do arquivo APK, abra o mesmo para começar a instalação.

# **Partilha de casos**

#### **Baixando o Betnacional: Uma Aposta Vencedora no Mundo dos Apostadores**

#### **Sobre mim:**

Como um entusiasta do futebol e apostador ávido, sempre busco as melhores plataformas para aumentar minhas chances de vitória e lucratividade. Recentemente, descobri o Betnacional, um site de apostas esportivas confiável e renomado, e fiquei impressionado com os recursos e benefícios oferecidos. Neste estudo de caso, compartilharei minha jornada de baixar o aplicativo Betnacional, minha experiência com a plataforma e os resultados que obtive.

#### **Contexto:**

Sempre fui fascinado pelo esporte e, especialmente, pelo futebol. As apostas esportivas me pareciam uma maneira emocionante de adicionar emoção aos jogos e potencialmente ganhar dinheiro extra. No entanto, encontrar uma plataforma confiável e fácil de usar era essencial.

#### **Descrição do caso:**

Após pesquisar e ler inúmeras avaliações, decidi experimentar o Betnacional. No site oficial, encontrei o link de download para o aplicativo Android e segui as instruções para instalá-lo em betnacional como funciona meu dispositivo. O processo foi simples e rápido, e em betnacional como funciona poucos minutos eu estava pronto para começar a apostar.

#### **Recursos chave:**

O aplicativo Betnacional oferece uma ampla gama de recursos para atender às necessidades de vários apostadores. Alguns dos recursos que mais valorizei incluem:

- Uma extensa seleção de mercados de apostas em betnacional como funciona diversos esportes, incluindo futebol, basquete e tênis
- Odds competitivas e atualizadas em betnacional como funciona tempo real
- Transmissões ao vivo de eventos esportivos populares
- Depósitos e saques rápidos e seguros
- Suporte ao cliente responsivo e eficiente

#### **Benefícios do uso:**

Utilizar o aplicativo Betnacional trouxe vários benefícios que aprimoraram minha experiência de apostas:

- \*\*Comodidade:\*\* A possibilidade de apostar de qualquer lugar, a qualquer hora, com meu dispositivo móvel foi incrivelmente conveniente.
- \*\*Otimização de tempo:\*\* As transmissões ao vivo e as atualizações em betnacional como funciona tempo real sobre as odds me permitiram tomar decisões informadas e reagir rapidamente às mudanças nos jogos.
- \*\*Lucratividade:\*\* As odds competitivas e a ampla seleção de mercados de apostas me proporcionaram oportunidades para obter lucros consistentes.

#### **Recomendações e considerações:**

- \*\*Verifique a compatibilidade:\*\* Certifique-se de que seu dispositivo seja compatível com o aplicativo Betnacional antes de baixá-lo.
- \*\*Gerencie seus fundos com sabedoria:\*\* Estabeleça um orçamento e gerencie seus fundos com responsabilidade para evitar perdas excessivas.
- \*\*Procure orientação:\*\* Se você é novo nas apostas esportivas, aproveite os recursos educacionais e o suporte ao cliente disponíveis no aplicativo Betnacional.

### **Conclusão:**

Minha experiência com o aplicativo Betnacional foi excepcionalmente positiva. A plataforma fácil de usar, os recursos abrangentes e o suporte confiável tornaram as apostas esportivas uma atividade agradável e lucrativa. Recomendo fortemente o aplicativo Betnacional para qualquer apostador que busque uma plataforma confiável e eficiente.

# **Expanda pontos de conhecimento**

# **Para baixar o APK do Betnacional, o que devo fazer?**

Para baixar o APK do Betnacional, acesse o site oficial do Betnacional. Lá, você encontrará a opção de download direto do arquivo APK, compatível com dispositivos Android. Certifique-se de permitir a instalação de aplicativos de fontes desconhecidas nas configurações do seu dispositivo.

# **Como faco para baixar o app Estrela Bet Android?**

- 1. Abra o navegador do seu celular.
- 2. Acesse o site da Estrela bet por meio do motor de busca ou digitando o link.
- 3. Clique, então, nos três pontinhos que ficam no canto superior direito do navegador.
- 4. Selecione a opção "Adicionar à tela inicial".

## **O que é a Betnacional e como funciona?**

A Betnacional é uma casa de apostas esportivas online com a proposta de ser uma plataforma com os saques e depósitos rápidos. Diminuindo a burocracia para seus clientes e agilizando o depósito e saque. O saque realmente rápido? Sim, em betnacional como funciona poucos segundos o usuário recebe seu dinheiro.

## **Como faco para depositar na Betnacional?**

Para depositar na Betnacional, acesse o site e faça login na sua betnacional como funciona conta. Em seguida, clique em betnacional como funciona "depositar", no menu superior. Adicione o valor da transferência e clique em betnacional como funciona "gerar QR Code Pix".

### **comentário do comentarista**

Olá, tudo bem? A seguir, encontre alguns comentários sobre o artigo fornecido:

1. O artigo explica de maneira clara e objetiva como realizar o download e instalação do aplicativo

Betnacional, o que facilitará a vida de quem procura por um guia simples sobre o assunto. 2. Ao utilizar o aplicativo Betnacional, os usuários podem aproveitar as vantagens de uma navegação rápida e simples, além de receber notificações imediatas sobre as melhores cotas e atualizações. Além disso, o aplicativo permite aos usuários realizar apostas online de forma mais segura.

3. O artigo explica detalhadamente como realizar o download do aplicativo Betnacional em betnacional como funciona dispositivos Android, e informa que o aplicativo ainda não está disponível para dispositivos iOS. No entanto, é possível acessar o site do Betnacional através do navegador do iPhone.

4. O processo de download e instalação do aplicativo Betnacional está bem explicado, passo a passo, com ilustrações e tabelas, o que facilita a compreensão do leitor.

5. Ao ler o artigo, é possível perceber a importância de se utilizar fontes confiáveis ao fazer download de aplicativos, e é enfatizada a necessidade de se permitir a instalação de aplicativos de fontes desconhecidas nas configurações do dispositivo.

Espero que tenham gostado dos comentários! Abraços.

#### **Informações do documento:**

Autor: symphonyinn.com Assunto: betnacional como funciona Palavras-chave: **betnacional como funciona** Data de lançamento de: 2024-07-20 08:27

#### **Referências Bibliográficas:**

- 1. [casas de apostas esportivas brasil](/casas-de-apostas-esportivas-brasil-2024-07-20-id-17307.pdf)
- 2. <u>[apostas certeiras para hoje](/br/apostas-certeiras-para-hoje-2024-07-20-id-5164.pdf)</u>
- 3. [bet esportivo clube](/bet-esportivo-clube-2024-07-20-id-8564.html)
- 4. [estratégia de números na roleta](https://www.dimen.com.br/aid-pt-br/estrat�gia-de-n�meros-na-roleta-2024-07-20-id-25392.php)